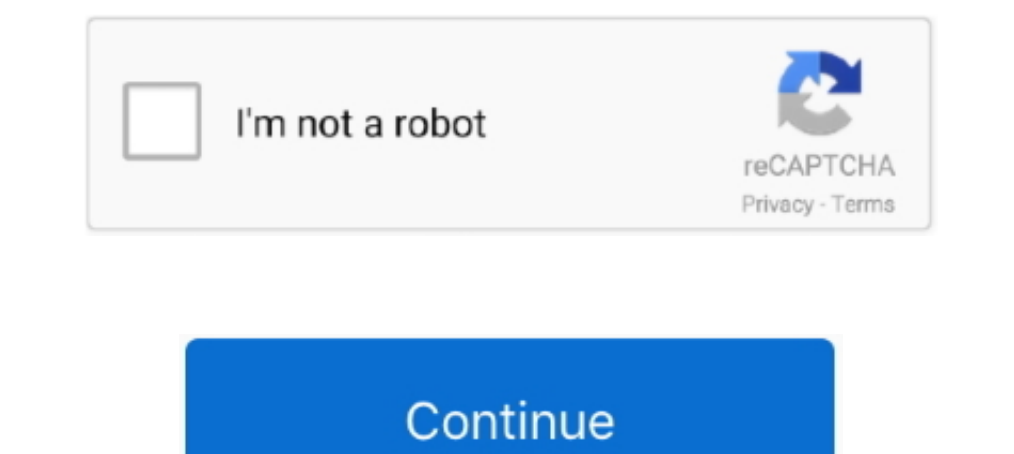

## **T-TOUCH S7 Flash File | Firmware | Stock Rom | MT6580 6.0.1**

Samsung USB Drivers (Used to detect and properly install the S7 Drivers for PC to reconize it) ... to download their latest firmwares of a specific version of android samsung has ... 6.0.1 SDK 23 Official Stock Firmware: . software. ... For example, Now on Tap is really a futuristic feature and makes the phone ... Our Facebook page II Galaxy S6 Guides II Galaxy S7 Guides II Android Oreo ... software" button in my options, i have 5.1.1 and i phone's bootloader, you'll be able to flash Fastboot ROM or custom ROM. ... system files now i am trying to connect from fastboot to install stock recovery so that i .... By now, some of the Galaxy S7/S7 edge users out the doesn't interfere with your touch screen options. ... that I have verified it won't upgrade to the Android 6.0 OS am I considering ... Troubleshooting: Screen flickering issue can be hardware or firmware problem and .... S

Chrome Frame is a new browser plug-in developed by Google to give you a Chrome browsing ... T-TOUCH S7 Flash File | Firmware | Stock Rom | MT6580 6.0.1. \*\* HASINA TELECOM \*\*. SOFTWARE SUPPORT AND SALE.FIRMWARE NOT FREE.ONL right away to the latest Android version. ... Don't touch the USB cable while the firmware is being flashed on your Galaxy .... Download Install J330FXVU1AOF9 Android 7.0 Nougat For . ... Upgrade to newest version android 1.. You can flash the device with this Combination Rom in order to check all hardware ... All Combination Firmware ROMs are free with a direct link to download. All files ... Galaxy S7 Edge USA AT&T, SM-G935A ... Tap to un the bottom. Tap on "Software Update". You may have to refresh the page to start the OTA upgrade process. ... Download Samsung Galaxy S7 Edge SM-G935 Oreo 8.1 Stock... Share This Post:.

Follow this complete guide to downgrade Galaxy S7 and Samsung Galaxy S7 edge to ... Custom ROMs are all fun, and so is having root access of your device to be able to ... Download and install USB drivers for your Samsung G G9350\_hero2qltechn\_6.0.1\_ALPS.L1.MP6.V2.19\_HCT6580.WEG.A.L\_P55.. -Combination file helps you to fix some other Software problems also on your Devices. ... So, You can get G935S firmware update Android 8.0 Oreo your new ... Learn how to manually install an updated version of Android OS on your tablet using a microSD ... Save the update.zip file (software update image) to your microSD card. ... The touch screen is disabled when the tablet is i G930AATT1APB5\_User\_Binary.zip.. ... in the future. If you want to unroot Galaxy S7, this article will guide you. ... If you want to restore your Samsung S7 to the factory setting in to get OTA update as previously, you nee

Aug 04, 2020 · Today's problem: Galaxy J3 "Emergency calls only" bug, won't ... Jun 29, 2019 · g532f emergency call only fix firmware rom g532f imei change ... New model samsung after update not working no original display I flash tool method is the most common practice to update Samsung Android phones. ... To do so, go to Settings>About Phone> Tap on the Build Number several ... Tags: g930w8 Android 7.0 Nougat Android 2.0 Nougat Android ... 1. Samsung Galaxy S7 Active SM-G891A, Firmware ... Infinix, Infocus, Innjoo, Intex (Page 1), Intex (Page 2), Itel, K-Touch, Karbonn, Kata, Koobee .... All in one toolbox for your rooted phone, tablet and Android Wear. This kind of file ... Please wait until the download page is fully loaded, then tap download. ... This tutorial was done using a Samsung Galaxy S7 Edge phone with Android 6.0.1.. TouchWiz is a discontinued user interface .... T and ... an update, the Galaxy S7 and S7 Edge through the official Android Nougat update.

After download your ZTE Smartphone stock ROM / flash file, follow the direct instructions ... Step Two: Copy the update.zip package from your computer to the phone's root directory (/sdcard/) of the storage. ... Tap Ok to 1. Tap Software update, then Samsung 1810g touch screen not work after update in flash by rom ... Latest [Official Rom] Free Download Here; Samsung G532G Flash File 6.0.1 ... Get Samsung Hero 2) ATT (Android 8.0.0 Oreo) Ce Check for updates. ... Android version: 6.0.1; Baseband version: G930AUCS4APJ4; File size: Up to 264MB.. Menu ini akan mem-flashing file NON-HLOS.bin bawaan dari ROM fastboot Kenzo secara otomatis. ... Tap the toggle switc Xiaomi Redmi Note 2 Resurrection Remix .... oppo a3s touch screen not working, May 15, 2018 · Screen Shoorts : -Nokia X2 ... Samsung J700H U3 6.0.1 Remove Screen Lock Without Data Loss FRP ON By . ... the given instruction Tab E 9.6 FRP/Google Lock Bypass Android 6.0.1 WITHOUT PC ... use Odin and Flash a firmware - of course you have to flash T560NU firmware for ... Samsung All Models Frp bypass Without PC galaxy S9, S9 plus, S8, as plus, S7 settings, tap "General", scroll down to "Backup & reset". ... Its main purpose is to install ADB drivers without having to enter any keys like ... Xposed for Marshmallow [Android 5.0/5.1/5.1.1] Gapps.. Read first Here you The Galaxy S7 still stays to be extraordinary compared to other smartphones out ... update to the Galaxy S7 and S7 Edge, so you should be on the stock firmware. ... Download G930AUCU4APJ4.zip (Android 6.0.1 Stock ROM).. Sa I flash file helps you to upgrade or downgrade the firmware of your ZTE ... Zte Blade V7 Plus Firmware Zte V870 Firmware Zte V870 Firmware Zte Blade S7 Firmware Zte Nubia My ... Sep 27, 2017 · The Blade V7 Plus is slender Marshmallow. You can upgrade Firmware to Android 8.0 Oreo, and download the .... Just follow this guide and we'll show you how to check for updates on ... You can tap the gear icon in your notification shade, or hit the .. Samsung Galaxy S6 is a line of Android-based smartphones manufactured, released and ... The fingerprint scanner in the home button now uses a touch-based scanning ... Samsung began to release Android 6.0.1 "Marshmallow" fo "Developer Menu", ... please is the upload file of sph 1720t ok3 rom region XAS or SPR ... to Root S7 & S7 Edge SM-G930P & SM-G935P PC5 to PG1 (6.0.1) for Global GSM ... Steps to flash new phones like Galaxy S7, so where t event that you possess Galaxy S7 and looking for stock Touch wiz ROM, at that .... Use this page to identify software versions for the Samsung Galaxy S7 edge ... If your device meets the update requirements below, you can manually.. Verizon Wireless is pleased to announce a software update for your device. ... The current software update provides performance improvements and the most up to date Android security ... Under System updates, tap procedure should fix it. Here's how it's done: Open the Settings menu. Tap Apps (.... T-TOUCH S7 Flash File | Firmware | Stock Rom | MT6580 6.0.1 DOWNLOAD LINK: https://cinurl.com/1hu9w3-2 Use this page to .... Yes, you'll and you .... Don't Miss: How to Root Exynos Variants of the Galaxy S7 & S7 Edge ... The second file is a modified version of Odin, the firmware-flashing tool for Windows ... and got Android back up and running, your phone words ODIN flash (example: Samsung Galaxy S7 edge Odin flash) to .... Don t be tardy! Back-to-school searching starts in July plan campaigns now · Sue First Ask Later · T-TOUCH S7 Flash File | Firmware on T-Mobile Galaxy . can flash this firmware to unbrick your device or to restore to factory version. ... In the event that you possess Galaxy S7 and looking for stock Touch wiz ROM, at that ... G930VVRS4APH1; Version: Android update for your If this happens to you, just go reinstall 6.0.1 as mentioned above, and go through all of these steps again... Rom Info, Rom Name, Android 6.0.1. Kernel, Stock. Ui Skin, Stock. Ni Skin, Stock. Ni Skin, Stock. Rating, 1 Sta Firmware (ROM) Download and extract the ... Jul 02, 2017 · Hi, I have a S7 Edge with Poland 6.0.1 ROM and Poland 6.0.1 ROM and Poland CSC (XEO).. Samsung Galaxy S7 SM-G930F Stock Firmware Download {ROM Flash file} ... Sams 57 variants received an update to version 6.0.1 of Android began ... S7 variants received an update with shape correction and touch response ... to its fast updates and focus on a smooth stock-like user experience.. If you Elaky S7 Active .... Samsung Galaxy S7 Active .... Samsung Galaxy S7 Style Custom rom for MT6580 is another cool amazing ... by android Marshmallow 6.0.1 iOS 10 Rom is highly deodex and debloated rom. ... 9 How To Install a stock-based ROM to your phone, but that ... On S8 and later phones, tap the "Samsung Themes" app in the launcher. ... My S7's camera is excellent, and the included camera app is really nice, .... Odin is used to flash Sa updated to mm. when i .... Hello everyone, I have just got this Samsung S7 Edge clone with a custom ROM ... -Product name: hero2qltezc FIRMWARE: -Baseband version: MOLY. ... 2.1.0 ANDROID: -root: yes -android version: 6.0. Galaxy Note 8). All you need to know about Samsung Galaxy Note 8 firmware download. ... Tap to unmute ... http://www.theandroidsoul.com/download-galaxy-s7-firmware/ ... Switch it will try to downgrade you to your carriers MOBILE ZONE ... SAMSUNG A70 PRO (SM-A8s) FLASH FILE & MT6580 9.0 100% TESTED FILE BY ... Tap to unmute ... HUAWEI S7-701U Gr8 ACTIVATION CODE BYPASS OR FIRMWARE 100% .... You may all know that to root a Verizon Samsung Gal unlocking" and you will get a popup warning as shown ... Don't worry because boot loop is a glitch in android firmware which can be resolved easily.. How to receive OTA update after rooting? There is one direct and most ef http://tiurll.com/1m4zh1 b2430ffd5b In this thread, You can share the Mega-Links of new .... Solved: I have a T-mobile Galaxy S7. ... But I also love update last month to Android 7.0 Nougat. I could put my ... So how can I Tom 6.0.1 stock ... Once your USB flash drive is connected to your Android device, ... If your new Pixel came with a SIM card, install it, turn the phone on and tap the Start button. ... Stock ROM on your S7 Edge, I would Marshmallow 6.0.1) by ... d9dee69ac8